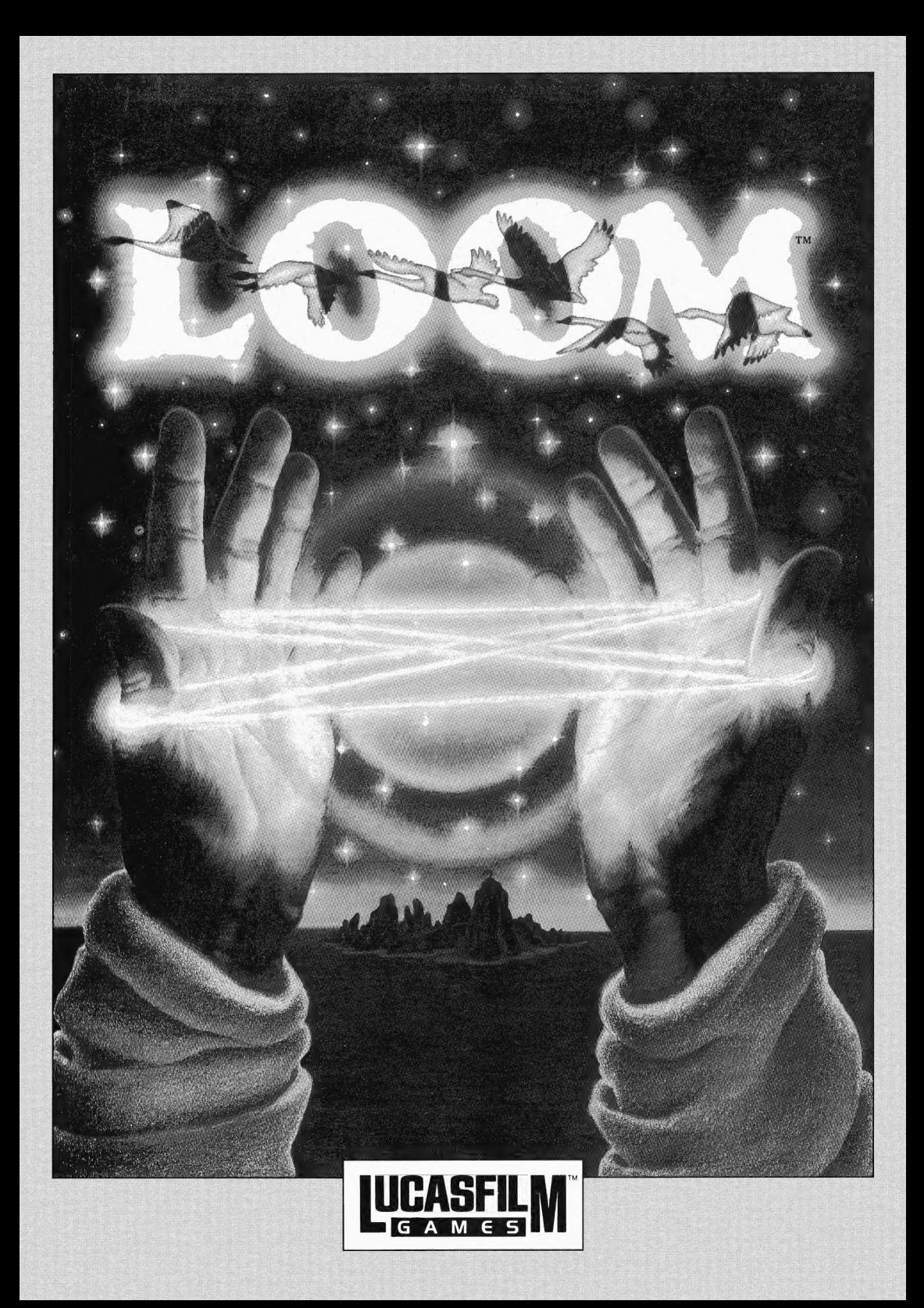

Lucasfilm Games" Présente

Un Conte Fantastique de Brian Moriarty Illustré par Mark Ferrari Personnages concus et animés par Gary Winnick et Steve Purcell Effets Visuels et Animation de Ken Macking, Gary Winnick, Steve Purcell et Mark Ferrari Musique de Ichaikovsky Iranscrite par George Alistair Sanger et Gary Hammond Arrangement Musical de Dave Hayes, David Warhol, Eric Hammond et George Alistair Sanger Programmation Supplémentaire de Kalani Streicher Systeme SCUMM de Ron Gilbert et Aric Wilmunder Traduction frangaise et Testing de Janine Pitot Testeur Principal, Kirk Roulston Testé par Brett Barrett, Terry Bratcher, Tom Canham, Eric Christensen, Carla Green, Jon Gubman, Tony Hsieh, Tim Huber, Eric Liu, Maniac Maxo, Ezra Palmer-Persen, Alice Rosen, Jenny Sward, Aileen Treadwell, and Judith Lucero Turchin Emballage, Illustration couverture de Mark Ferrari Emballage, Illustration dos de Dugald Stermer Emballage congu par Rick Strand Manuel congu par Mark Shepard

Produit par Gregory D. Hammond Lucasfilm Games, Vice Président et Directeur Général, Stephen D. Arnold Directeur, Production de Logiciels, Akila J. Redmer Directeur de Marketing, Doug Glen Directeur des Opérations, David Fox Administratrice, Communication et Marketing, Mary Bihr Administratrice, Production des Emballages, Lyza Swearingen Latham Relations Publiques, Betsy Irion et Kim Domino Service Administratif, Andrea Siegel, Stacey Lamiero, Wendy Bertram, Meredith Cahill, Debbie Ratto, et Paula Hendricksen Nos remerciements a Noah Falstein, Orson Scott Card, James Wood, Carolyn Knutson et Iom Scott Un grand merci à George Lucas

Dolby and the Double-D symbol are trademarks of Dolby Laboratories Licensing Corporation. Loom, character names, and all other elements of the game fantasy are trademarks of LucasArts Entertainment Company. ™ & ©1990 LucasArts Entertainment Company. All rights reserved. Lucasfilm Games, P.O. Box 10307, San Rafael, CA 94912

# A PROPOS DE LOOM

ans Loom, vous jouez le rôle de Bobbin Threadbare, un jeune garcon qui évolue dans un monde fantastique au bord de l'apocalypse. Iout en possédant un passé riche en connaissance magique, vous marcherez dans un paysage emprunt de beauté, de danger, et de suspense, tout en découvrant de nouveaux amis, élucidant des énigmes, acquérant de l'expérience, et en tissant votre chemin vers une destinée riche en conséquences.

Loom est différent des jeux d'aventures ordinaires. Son but est de vous laisser participer au dénouement d'une histoire variée qui provoquera votre imagination. Ce n'est ni un jeu de rôle, (malgré certains éléments qui s'en rapprochent) ni une collection de casse-tétes a résoudre. Ces énigmes simples sont concues pour éveiller votre imagination et vous attirer dans un monde fantastique, non pas pour vous irriter ou pour vous faire perdre des heures.

I] n'y a pas moyen de vous retrouver coincé quand vous jouez Loom. Nous avons fait beaucoup d'efforts afin que vous ne puissiez pas vous trouver dans des situations sans issue. Si vous ne savez pas où aller, rappelez-vous: le savoir dont vous avez besoin pour continuer votre parcours ne se trouve pas bien loin. Sauvez le jeu aussi souvent que vous voulez. N'ayez pas peur d'expérimenter. Rien ni personne dans le jeu ne peut vous "tuer". Si vous étes vraiment coincé, demandez à un ami de vous aider. T6t ou tard, la solution se présentera!

Le plus important c'est que Loom a été concu de facon a ce que vous puissiez finir le jeu, et non pas pour que vous soyez découragé en plein milieu, ou que vous 'abandonniez tout bonnement sur une

étagéere. Nous passons beaucoup de temps et mettons tous nos efforts dans ces disques. Nous voulons que vous en profitiez au maximum.

Ecoutez la cassette! La cassette Dolby® stéréo qui est incluse dans l'emballage vous fournira tous les renseignements dont vous avez besoin pour jouer le rdle de Bobbin et entrer dans son univers. En écoutant la cassette avant de jouer vous pourrez apprécier le jeu dans ses moindres détails. Cela vous aidera aussi à comprendre la facon dont Bobbin peut utiliser ses pouvoirs magiques tout au long du jeu.

Lisez le Cahier de Trames! Il contient des renseignements importants sur les pouvoirs magiques auxquels vous aurez bientét accés.

Lisez ce manuel d'instruction en entier! Loom est bien différent des autres jeux d'aventure. Prenez le temps de vous familiariser avec sa conception hors du commun.

Votre rôle est de diriger les actions de Bobbin Threadbare, un membre de la Guilde des Tisserands sans expérience. Au début, Bobbin ne connait pas grand chose du pouvoir des Tisserands et ne sait pas encore se servir des trames. Au fur et à mesure qu'il évolue dans le jeu il devient de plus en plus apte a tisser les trames.

Si vous jouez un jeu vidéo pour la première fois, préparez vous à une expérience intéressante. Soyez patient, méme s'il vous faut un certain temps pour résoudre les énigmes. Si vous étes coincé, essayez de résoudre une autre énigme avant d'aller plus loin, ou essayez de découvrir un théme musical. Ne désespérez pas! Faites preuve d'imagination, et vous pourrez guider Bobbin vers la découverte des mystéres du Loom!

Nous avons inclus le Cahier de Trames pour vous aider a apprendre les trames

magiques qui ont été créées au fil des millénaires. Pendant que Bobbin explore le monde autour de lui, certaines de ses actions feront apparaitre des notes de musique, qui formeront une trame. Notez ces notes, elles se manifestent toujours par série de quatre. Comme vous le verrez dans le Cahier de Trames, chaque trame a un pouvoir particulier, et la découverte de ces pouvoirs est le secret de votre succés en jouant Loom. Au fur et à mesure que Bobbin découvre de nouvelles trames notez les fils individuels pour vous y reporter plus tard. Utilisez un crayon quand vous écrivez vos trames dans le cahier! A chaque fois que vous recommencerez un jeu, les trames seront différentes.

## COMMENT DEMARRER

our commencer a jouer, utilisez la carte de référence, incluse dans le jeu. Elle contient les renseignements spécifiques a votre ordinateur. Cette carte vous donne aussi une liste du contenu de 'emballage.

#### Sélectionnez un Niveau de Compétence

Aprés avoir démarré le programme, vous devez sélectionner un niveau de compétence. Ces niveaux déterminent l'interface entre l'utilisateur et le jeu et vous permet de jouer de facon différente.

En niveau normal, une partie de la quenouille brille a chaque fois qu'un fil est tressé, ou que vous entendez une note de musique. La partition musicale sous la quenouille vous aide a identifier les notes que vous entendez. Utilisez le niveau normal si vous connaissez déja le principe du jeu, ou si vous avez l'habitude des jeux vidéos d'aventure.

En niveau d'essai, un cadre apparaît sous la quenouille à chaque fois qu'un fil est tressé, ou que vous entendez une note de

musique. Ce cadre enregistre jusqu'à quatre notes et vous donne |'équivalent en lettres pour vous faciliter la tache. Si vous cliquez sur le cadre, les notes a l'intérieur vibreront l'une aprés l'autre, comme si vous aviez utilisé la quenouille. Ce niveau de jeu est idéal pour les débutants, ou pour ceux qui veulent se familiariser avec Loom avant de choisir un niveau plus difficile.

En niveau d'expert, la quenouille ne brille pas quand les fils musicaux sont tissés (sauf quand vous les tissez vous-méme). II n'y a pas non plus de quenouille pour identifier les fils que vous entendez. De ce fait vous devez jouer a l'oreille! Notez que les joueurs qui choisissent ce niveau sont récompensés par une scène de plus à la fin de l'histoire. Cette scéne n'apparait pas dans les deux autres niveaux.

#### Introduisez le Symbole Secret

Aprés avoir sélectionné votre niveau de compétence, introduisez le symbole secret associé à une Guilde sur le premier écran. Pour introduire le symbole correct, consultez la couverture du Cahier de Trames, a l'intérieur et au dos, et trouvez le symbole de la Guilde qui correspond à celui de l'écran. Faites correspondre le symbole dans le manuel avec le fil équivalent, REFLET, TEMPS, PEDALE, ou PAUSE, aussi visible sur I'écran. Quand vous aurez trouvé la case qui se trouve à l'intersection de la Guilde et du Fil, utilisez la bande rouge transparente incluse dans l'emballage pour lire l'icône de ce symbole. Utilisez le curseur pour cliquer sur I'icéne correspondant sur l'écran dans le méme ordre.

## POUR JOUER

prés la séquence d'introduction, vous verrez Bobbin en haut d'un pic rocailleux qui domine l'ile de Loom. Vous pouvez alors commencer à diriger ses mouvements aprés qu'il ait fini de parler et qu'il se tourne vers vous. L'écran est divisé en plusieurs sections:

@ La fenétre d'animation constitue la partie la plus importante de l'écran. C'est 1a où se situe l'action du jeu. Elle vous donne une vue genre "objectif d'appareil photo" de la pièce ou du paysage où se trouve Bobbin.

® La quenouille, cette baguette magique des Anciens se trouve sous la fenétre d'animation. La quenouille est essentielle au succés de Bobbin, parce qu'elle lui permet de tisser les trames qui ont alors une influence décisive sur son monde. Rappelez-vous que Bobbin doit tout

### d'abord trouver la quenouille avant qu'elle n'apparaisse en bas de votre écran!

<sup>®</sup> La cadre à icône se trouve en bas de 'écran a droite. Quand le curseur touche un objet sur |'écran et que cet objet a une utilité, un icône apparaîtra alors à l'intérieur du cadre (sauf dans le cas où Bobbin se trouve devant un objet).

Pour déplacer Bobbin, positionnez le curseur a l'intérieur de la fenétre d'animation, indiquez la direction vers laquelle vous voulez qu'il se déplace et cliquez. Par exemple si vous dirigez le curseur vers une porte ouverte et cliquez, Bobbin sortira par cette porte.

Pour examiner ou "utiliser" un objet, dirigez le curseur vers l'objet et cliquez deux fois en suivant, ou cliquez sur l'objet dans le cadre à icône. Certains objets produiront alors le son musical d'une trame (ou d'une partie de trame). **Bobbin doit se** 

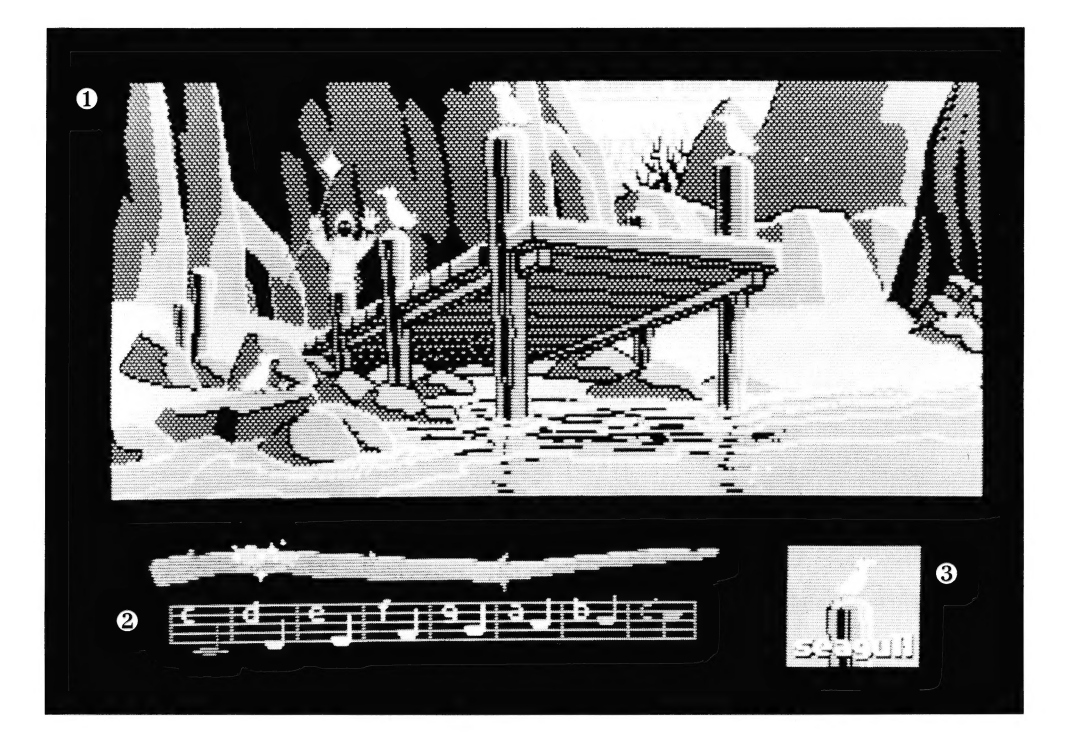

## trouver pres d'un objet afin de l'examiner ou de tisser une trame

autour. Quand il est près de l'objet vous verrez le nom de l'objet apparaitre en bas de l'icône sous le cadre à icône. Vous pouvez annuler votre sélection en appuyant sur la touche d'annulation, ou la seconde touche sur votre souris ou sur votre joystick.

Pour tisser une trame, dirigez le curseur et cliquez sur chaque note sur la quenouille en respectant leur ordre. Par exemple, si vous entendez la série musicale de quatre notes  $C$  D E C, commencez par la noter dans le Cahier de Trames près de la description qui y correspond. Ensuite vous pouvez tisser la trame vous-méme en cliquant sur un objet sur l'écran, tout en attendant que Bobbin se trouve prés de cet objet, et en répétant ces méme notes sur la quenouille. Notez que si vous décidez d'interrompre le tissage d'une trame, vous pouvez appuyer sur la touche d'annulation ou le seconde touche de votre souris ou de votre joystick.

Les scènes de coupe sont des séquences bréves et animées, telles des scénes de film, qui vous procurent des

indices et des informations a propos des différents personnages (telle que la scène où la nymphe messagére s'adresse a Bobbin). Pendant que vous observez une scéne de coupe vous n'avez aucun contrôle sur le curseur ou sur l'action qui se déroule, et le curseur disparait de l'écran.

## DES CHOSES A ESSAYER SUR LILE DE LOOM

oucher la feuille sur l'arbre à côté de Bobbin au début du jeu. (Pour la toucher, positionner le curseur sur la feuille et cliquez deux fois.)

Marchez vers le sanctuaire des Anciens, à l'extrème gauche du village. A l'intèrieur vous trouverez trois tentures et Bobbin vous fera part de ses commentaires a leur propos.

Vous vous trouverez aussi en présence des Anciens alors qu'ils sont engagés dans une conversation animée, et vous découvrirez le Loom.

Ramassez la quenouille que l'Ancien Atropos a laissé tombée. Vous avez absolument besoin d'elle pour finir le jeu.

Ouvrez l'oeuf du cigne. Hetchel a été ainsi transformée. Cliquez deux fois sur

# QUELQUES BONS CONSEILS

e@ Vous pouvez résoudre les énigmes de plusieurs facons. En fait, certaines activités au cours de Loom ne sont méme pas des énigmes mais tout simplement des expériences concues pour votre seul plaisir.

e *Loom* est un jeu dans lequel la curiosité est récompensée. Examinez tout ce que vous trouvez, et n'ayez pas peur d'essayer vos trames au fil du jeu. N'oubliez pas de

les noter dans le Cahier de Trames! ¢® Quand vous commencerez a jouer Loom, Bobbin ne pourra pas jouer toutes les notes sur la quenouille. Seule l'expérience lui permettra de tisser des trames plus compliquées.

2 Quand vous notez les trames sur le Cahier, notez-les au crayon! A chaque fois que vous recommencez un jeu du début, certaines trames changeront.

e@ Sauvez le jeu souvent! Plus vous le sauvez, plus il est facile de recommencer a jouer.

l'oeuf pour entendre la trame d'Ouverture. Ensuite en utilisant la quenouille, tissez cette trame sur l'oeuf.

Marchez vers la tente d'Hetchel, à l'extréme droite du village. Vous y trouverez un flacon de teinture et une marmite qui bout, elle aussi pleine de teinture. Vous apprendrez beaucoup en utilisant chacun de ces objets. (Soyez prét a prendre des notes au crayon!)

# TOUCHES DE FONCTION

our sauver votre progression pendant le jeu, ce qui vous permet d'éteindre |'ordinateur, de le rallumer et de retrouver l'endroit où vous vous êtes arrété, utilisez la touche pour Sauver. Appuyez simplement sur la touche de fonction Sauver/Charger (F5 sur la plupart des ordinateurs). Reportez vous a la carte de référence pour être sûr). Notez que cette option ne fonctionne pas pendant les scénes de coupe ou les conversations.

Pour charger un jeu que vous avez sauvé auparavant, utilisez l'option Sauver/Charger aussitôt que Loom est chargé, sauf quand vous vous trouvez au milieu d'une scéne de coupe. Vous trouverez des renseignements plus précis a ce propos sur la carte de référence.

Pour éviter une scéne de coupe, utilisez la touche d'annulation, ou appuyez sur la seconde touche de la souris ou du joystick. Reportez-vous a la carte de référence pour plus de détails. Aprés avoir joué Loom plusieurs fois, cette fonction vous permet d'éviter les scenes que vous connaissez déja, y-compris la scéne d'introduction. Malgré tout vous devez au moins voir ces scénes une fois afin d'obtenir les informations importantes qu'elles vous révèlent.

Pour recommencer le jeu dés le début, appuyez sur la touche indiquée sur la carte de référence (F8 sur la plupart des ordinateurs).

Pour arréter le jeu de facon temporaire, appuyez sur la barre d'espace. Appuyez de nouveau pour continuer de jouer.

Quand le programme essai d'accéder au contenu du disque, ou que le jeu est en pause, le curseur change parfois ou disparaît tout à fait. Sur certains ordinateurs, le curseur prend parfois la forme d'un escargot dans cette situation.

Pour allumer ou éteindre Ie son, appuyez sur la touche qui est indiquée sur la carte de référence (F6 sur la plupart des ordinateurs). Notez que le son peut étre réglé en utilisant le bouton de contréle de volume sur le moniteur ou I'écran de télévision.

## LA PHILOSOPHIE DE CREATION DE NOS JEUX

T ous pensons que vous achetez des jeux pour étre diverti, pas pour être assommé à chaque fois que vous commettez une erreur. C'est pourquoi ce jeu ne s'arréte pas brutalement si vous allez fourrer votre nez dans un nouvel endroit. A l'inverse des jeux d'aventure typiques, vous ne perdez pas le fil du jeu en explorant des lieux inconnus, et vous ne risquez pas la mort quand vous ramassez un objet qui semble dangereux.

Nous croyons fermement que vous préférez résoudre les énigmes du jeu en explorant librement a droite et a gauche, et non pas en mourant mille fois. Nous pensons aussi que vous préférez passer votre temps plongé dans |'ambiance du jeu, au lieu de passer votre temps a deviner le mot qui convient pour pouvoir continuer.

Notification: Lucasfilm Ltd. se réserve le droit d'ameéliorer le produit décrit dans ce manuel à n'importe quel moment et sans information.

Le logiciel et le manuel ci-joints sont exclusifs et tous droits sont réservés a Lucasfilm Ltd. Aucune partie de ce manuel ou des matériaux ci-joints ne peuvent étre copiés, reproduits, ou traduits sous quelque forme ou moyen que ce soit sans l'autorisation préalable et écrite de Lucasfilm Ltd.

## Pour les Etats-Unis et le Canada:

Lucasfilm Ltd. garantit à l'acheteur que les disquettes ne sont pas défectueuses pour un emploi normal et ce, pendant quatre-vingt-dix jours (90) a partir de la date d'achat (avec regu). Si une disquette présente un défaut de fabrication et si l'acheteur la renvoie a Lucasfilm en respectant les instructions ci-dessous, Lucasfilm remplacera tout produit défectueux : (a) gratuitement, si le produit est défectueux pendant la période de quatre-vingt-dix jours (90) aprés achat, et (b) remplacera le produit défectueux aprés quatre-vingt-dix jours pour la somme de \$7.50 (U.S \$).

Pour obtenir un remplacement envoyez seulement la disquette défectueuse a Lucasfilm a l'adresse ci-dessous, avec votre recu, une explication du probléme, votre nom et adresse. Pour obtenir un remplacement aprés la période de garantie,

envoyez la disquette poste payée a Lucasfilm ainsi que votre preuve d'achat, une explication du probléme, votre nom et adresse a l'adresse ci-dessous, et un chéque de \$7.50 (US.\$) Lucasfilm vous enverra un remplacement.

Il n'y pas de garantie de vente, pas de garantie pour un usage particulier, et aucune garantie a part les garanties fournies dans le paragraphe ci-dessus pour le logiciel, les disquettes, et la documentation. L'usage de ces produits est à vos propres risques, ainsi que les résultats et la performance du logiciel. Lucasfilm n'est pas responsable pour tout usage dérivé indirectement par l'emploi de ces produits y-compris des dégats matériels, et personnels, même dans le cas où Lucasfilm a été averti de la possibilité de ces problémes. Certain états n'autorisent pas les clauses légales ci-dessus et dans ce cas la ces restrictions ne peuvent pas s'appliquer. Cette garantie vous donne des droits spécifiques et vous avez peut-étre d'autres droits dictés par les lois propres a votre état. Par cet garantie vous agréer que la responsabilité de Lucasfilm dans le cas d'un probléme légal ne dépassera pas le prix d'achat de ce produit.

Lucasfilm Games, P.O. Box 10307, San Rafael, California 94912 USA (415) 662-1902 407705